## **Au f eine n Blic k**

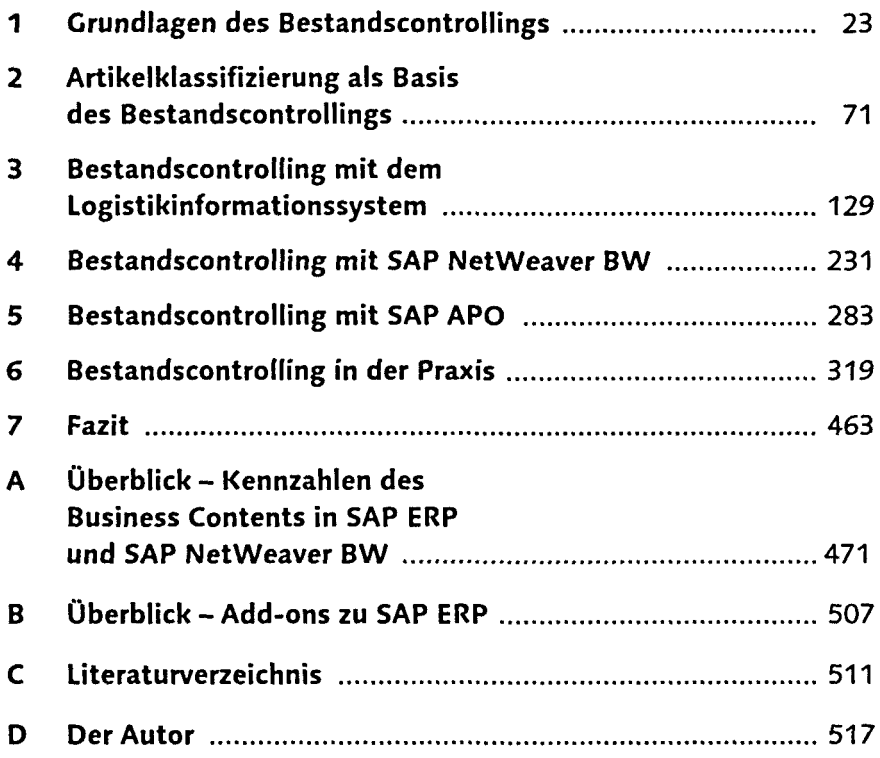

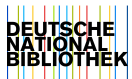

### **Inhalt**

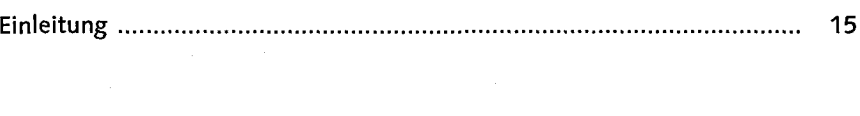

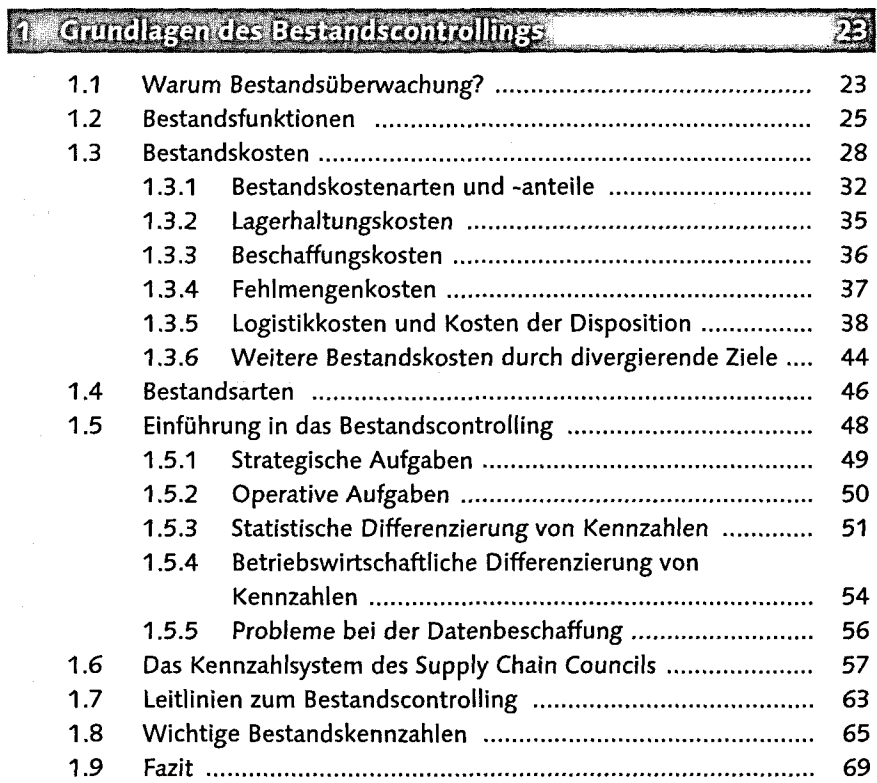

# 

**t**

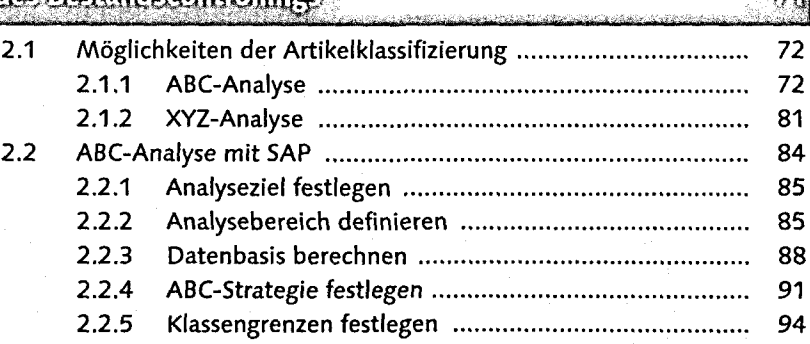

Inhalt

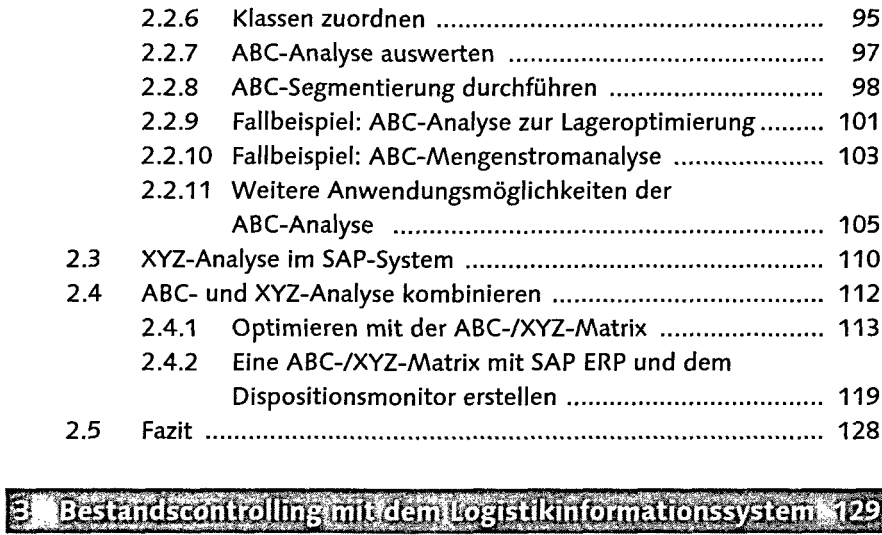

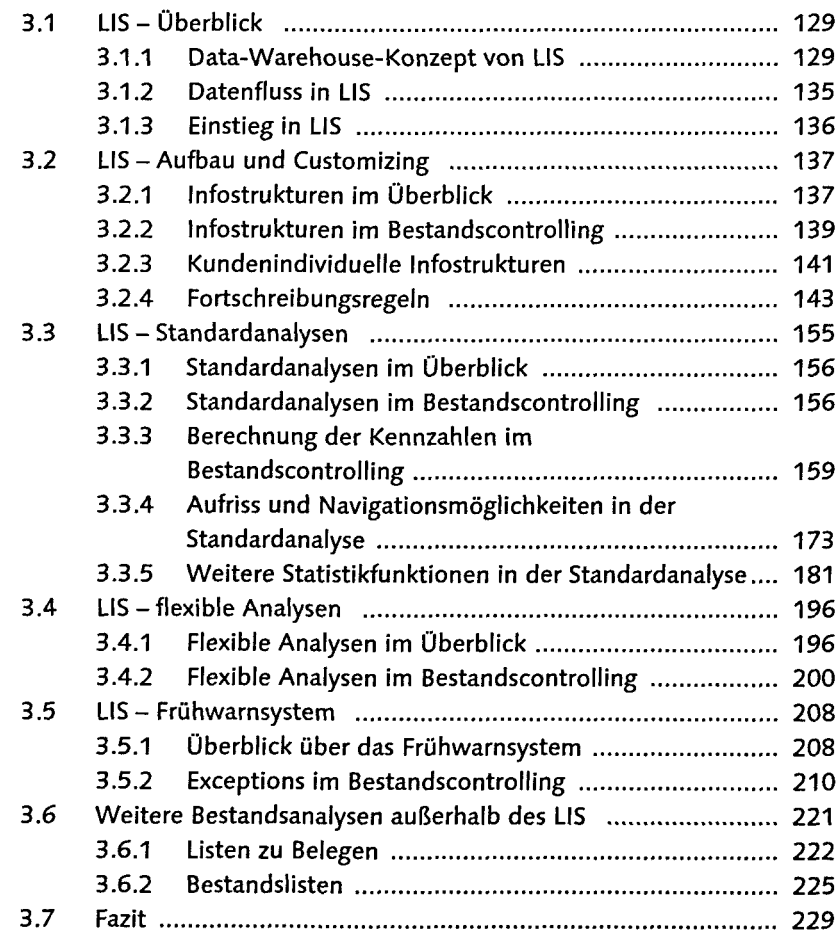

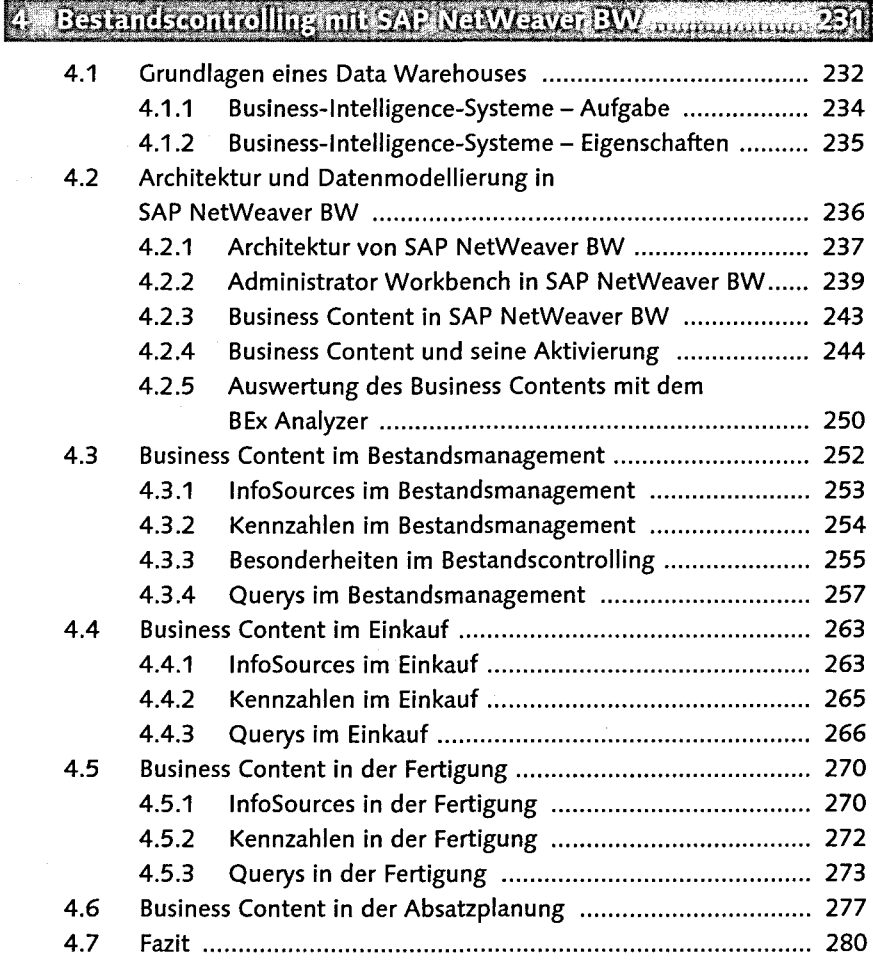

### 5 Bestandscontrolling mit SAP/APO memaan nama ampung 283

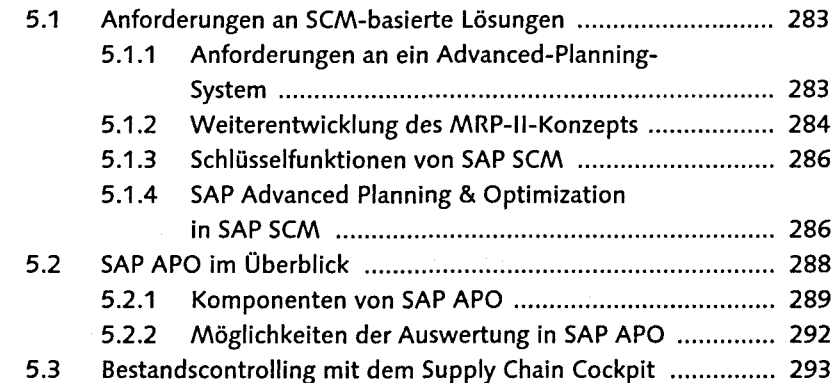

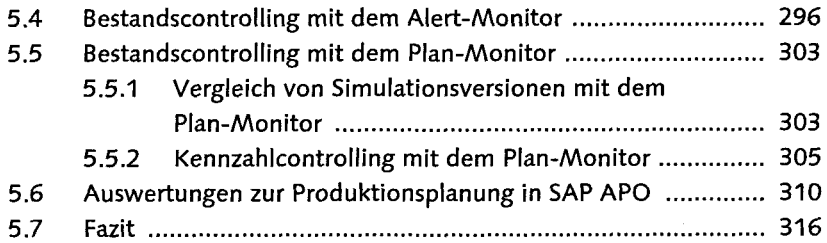

#### **M . . •••-•.-,i . : (!:• •**

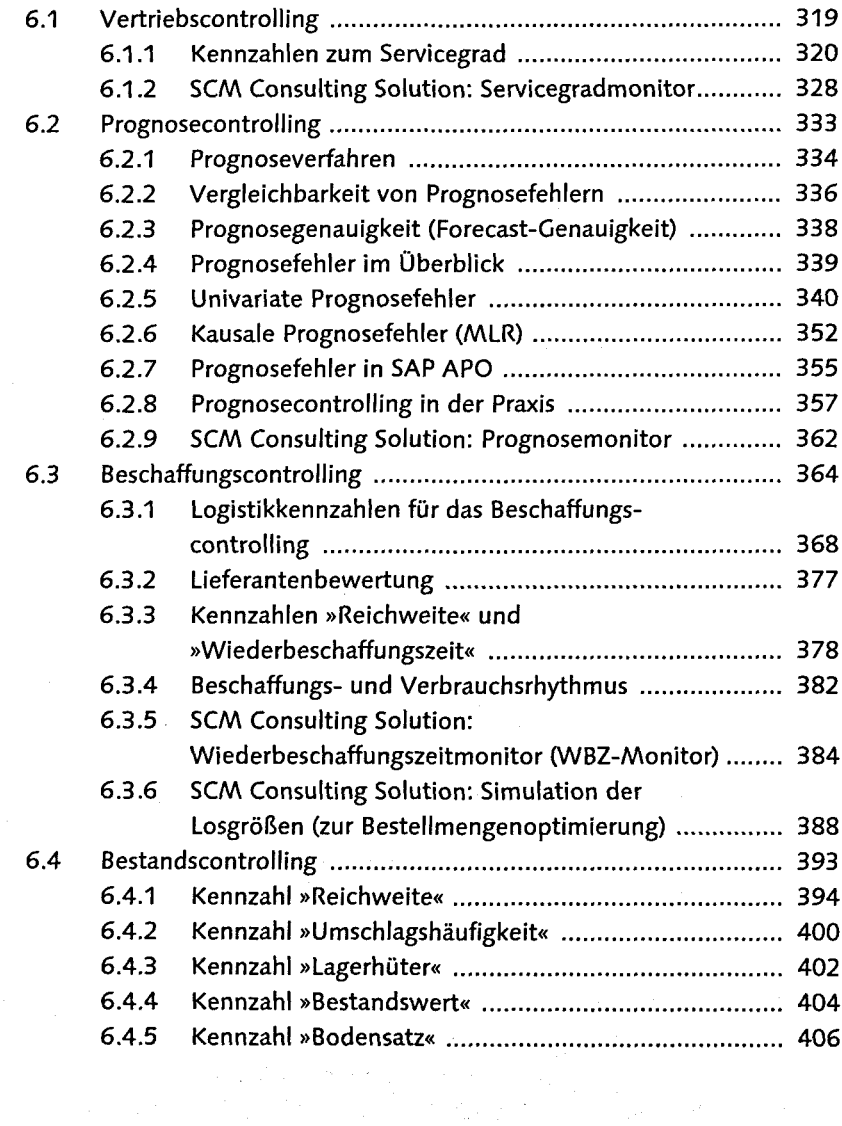

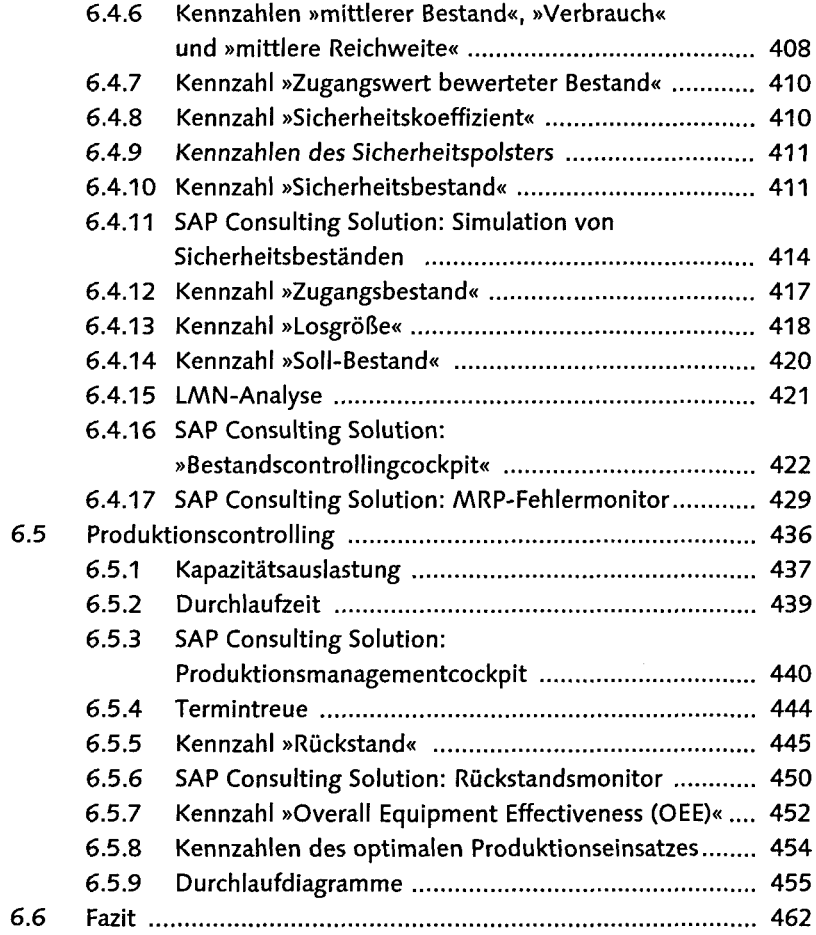

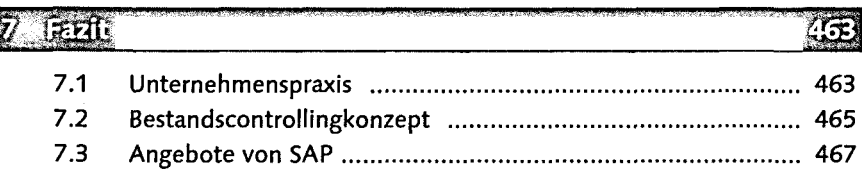

**CONTRACTOR** 

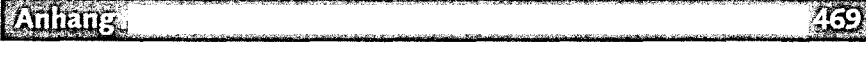

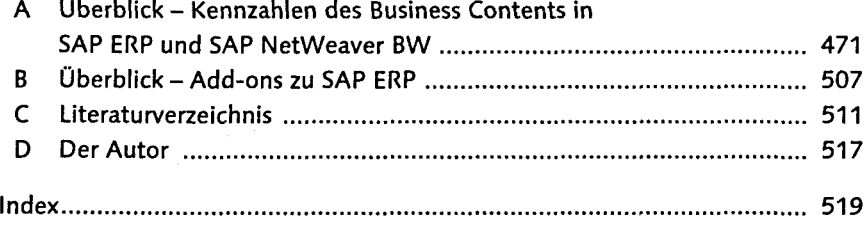